# KITS™

# Data Acquisition, Analysis & Reporting Software

## Fiber Optic Acceptance Testing Applications

- Test, accept & report cable loss & ORL
- Test & report Tx / Rx power levels
- Standards Compliant Pass / Marginal / Fail
- Data logging
- Education, using real time display
- Produce CSV export file for dB integration
- Either download or work live

#### *Revision 3*

KITS™ software is a flexible solution for real time data acquisition, analysis and reporting of fiber optic attenuation, power & optical return loss (ORL).

KITS™ dramatically improves testing productivity, lowers skill level, minimises errors and enhances report customizing capability.

KITS™ can be used across any size of organisation as a true enterprise level solution for performing measurement, reporting and database entry.

KITS™ is built into Excel. It is a convenient out-of-the-box solution for most users, and can be easily customised in many ways.

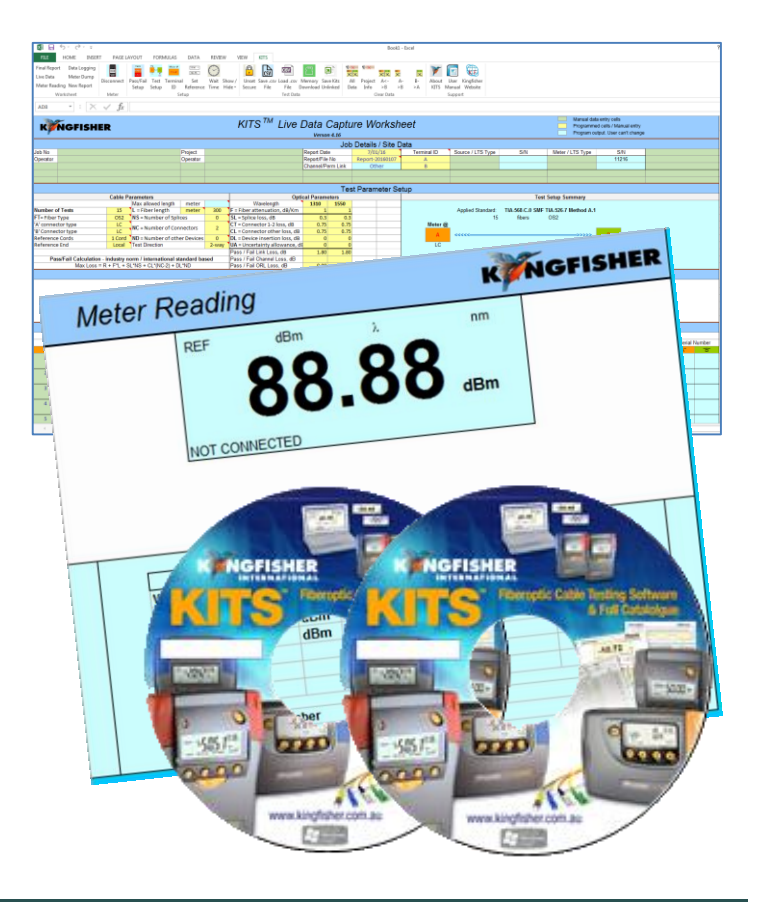

#### Features

- Real time acquisition & display
- Familiar MS-Excel® user interface
- Easy to use, productive & flexible
- Use on or off site
- Flexible test standards compliance
- Easy report customization
- One-click data directly into reports
- Full custom report capability
- Test data security
- Integration with our Autotest instruments
- Data logging
- Live test or download setup automation
- Demo mode for easy trial evaluation.
- Includes sample data files
- Comprehensive user manual

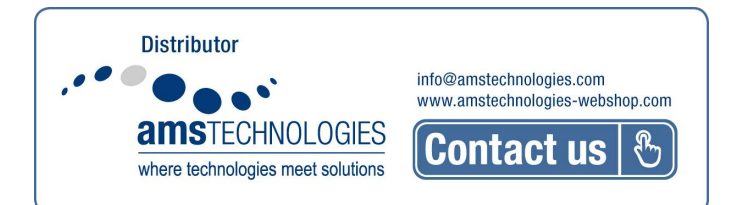

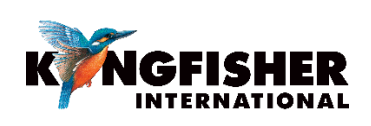

### KITS™ - Data Acquisition, Analysis & Reporting Software

KITS™ software includes Cable Acceptance Reporting, Data Logging, Meter Memory Dump, and a Real Time Meter Display. It works with all KI2000 and KI7000 series Power Meters, Loss Test Sets and Two-Way + ORL Testers, to achieve the industry's fastest and most flexible cable acceptance testing.

Typically, when acceptance testing cable, about 50% of the testing cost is field operations and the other 50% is office procedures such as reporting and database entry. KITS™ greatly reduces the field testing cost, and practically eliminates the office procedures.

KITS™ can easily be part of your solution for field test data integration with a corporate asset database.

#### Cable Link & Optical Return Loss (ORL) Testing

- Test, accept & report on loss, ORL & power
- 1- 4 wavelengths
- Industry's fastest two-way & ORL test
- Merge 2 one-way loss tests to get two-way result
- Standards compliant pass / marginal / fail analysis
- Build multiple fully customized reports
- Perform low speed data acquisition and display for monitoring, fault finding and general testing
- Use the live data display for classroom education, etc.
- Add in-house or new standards on the fly

Meter Reading Sheet provides a large real time power meter display on your computer screen, and includes a data table to display Autotest data.

This sheet is very useful to easily verify the instrument connection, or makes a very handy classroom training aid if used with a projector. It displays all the acquired real time data, and instrument serial numbers.

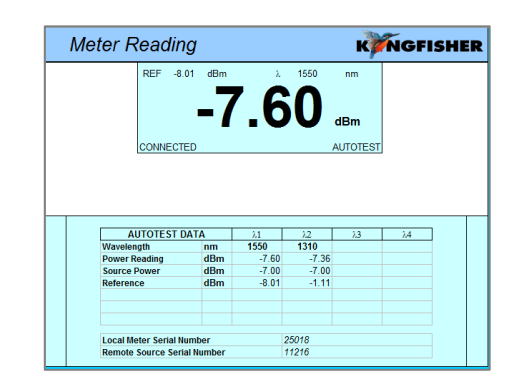

Live Data Sheet is for cable acceptance testing and instant pass / marginal / fail analysis at up to 4 wavelengths. Its main functions are on-site test configuration and acquisition. Project & instrument related information is also stored with the testing data. The sheet is auto-setup for 1 or 2 directional test during Autotest. In data Secure Mode, data is protected against unauthorized modification.

*Live test data is clicked into the sheet one fiber at a time, with pass/marginal/fail displayed immediately. This is fundamentally different to all other solutions. Data can also be imported to the sheet from meter memory or CSV file.*

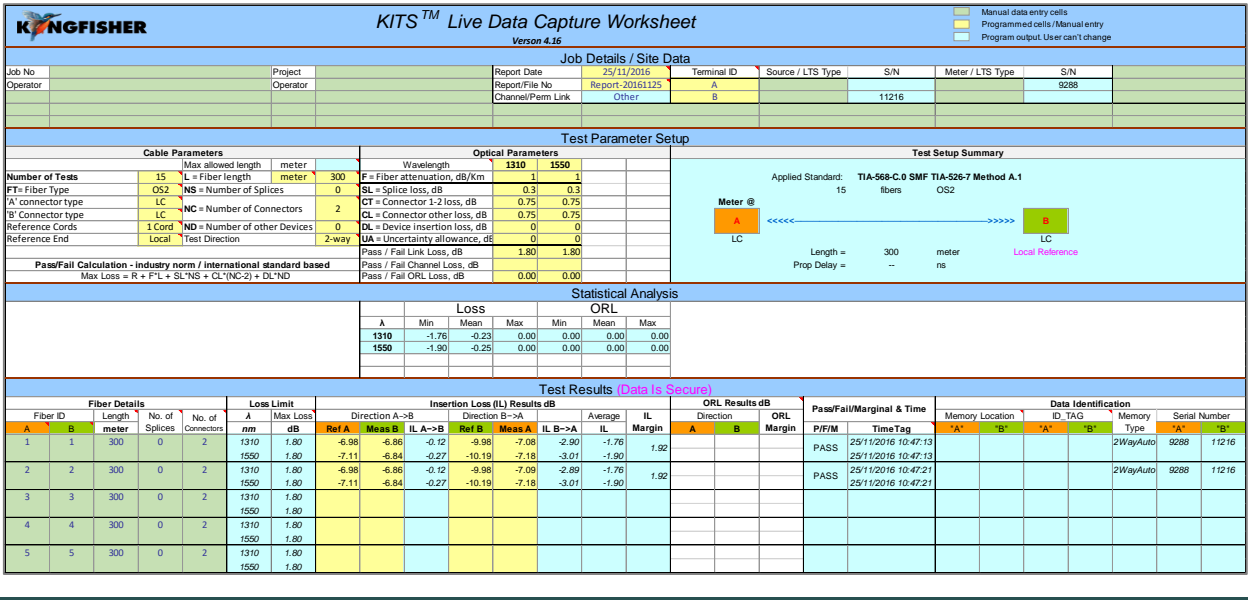

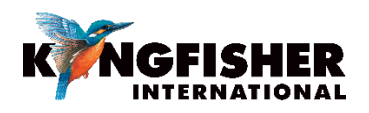

International Standards or Custom Based Pass/Marginal/Fail Assessment can be selected to generate Pass / marginal / Fail and report performance of fiber optic components such as connector losses etc. Common ANSI / TIA /

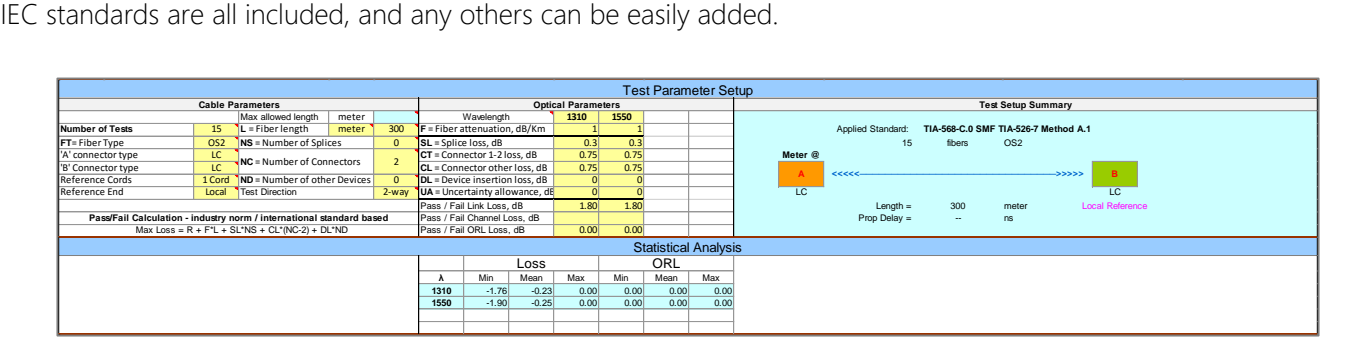

Final Report Sheet is a default reporting sheet which also provides backwards compatibility with report formats in KITS™ version 3.02 or earlier, and is suitable for typical 2 wavelengths testing.

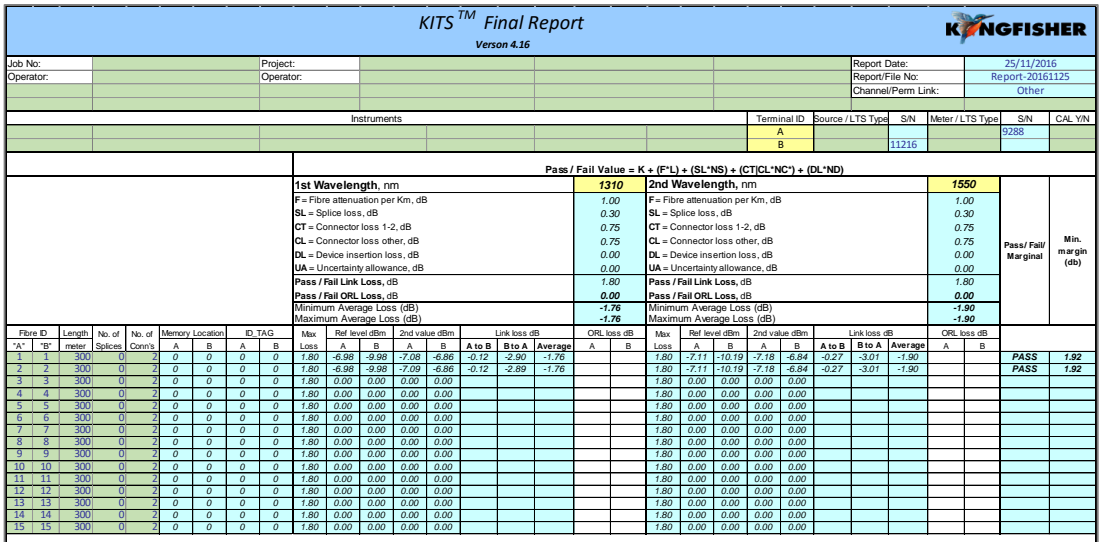

Data Logging Sheet is for flexible data logging of loss at one wavelength, including a graph and statistical functions.

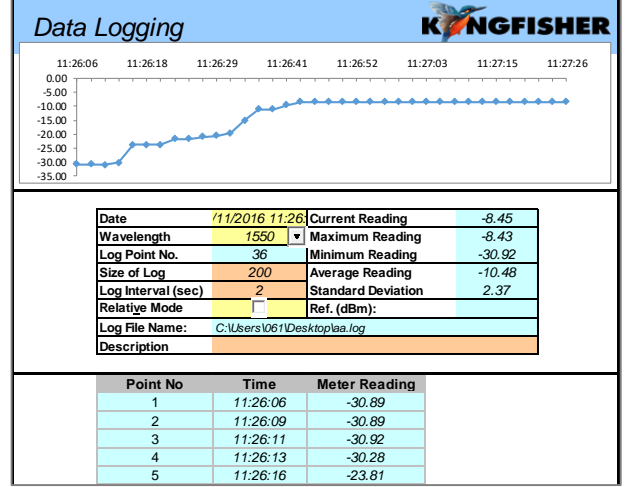

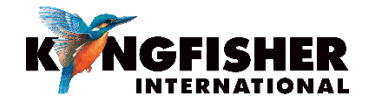

#### Pass/Marginal/Fail Assessment

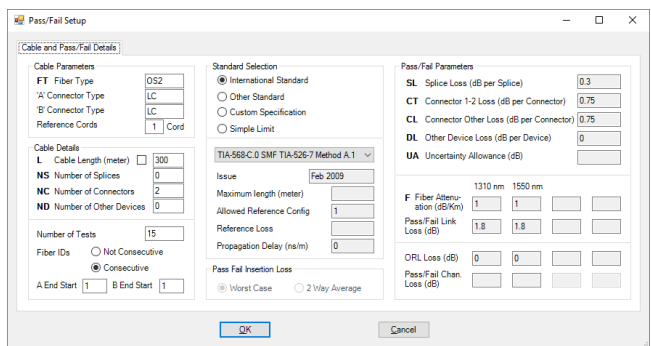

An intermediate level Excel user can easily modify the KITS™ Excel spreadsheets, user instructions, language and extra reporting data fields.

Meter Dump Sheet is for a simple instrument memory dump.

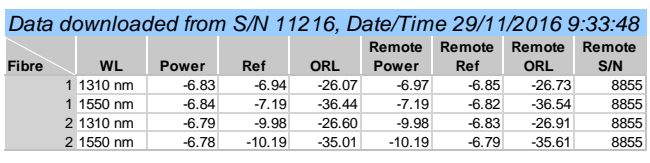

Manual Data Entry is available for Live Data Sheet when not in Secure Data Mode.

Using Template - KITS™ software is supplied with a default Excel workbook. You can easily create a new KITS™ workbook, customize and save as an Excel workbook or template, and reopen it. That is very handy for working on assorted jobs, changing languages, terminology, and so on.

#### Computer Requirements

- Windows: 32 or 64 bit 10 / 8.x / 7 / Vista / XP
- Apple: OSX (Mavericks) using Parallels 9.
- For full functionality: 32 bit Microsoft Office 2016/2013/2010/2007.
- "Save csv" Data file download utility only: MS Office is not required. This function doesn't work on WinXP.

#### Language Requirements

KITS™ support for any non-English language Windows environments is as follows:

- English language installations of Microsoft Office require a relevant language Microsoft Office MUI (Multilingual User Interface) to run in another language.
- Non-English language installations of Microsoft Office require an English language Microsoft Office MUI.

#### Instrument Requirements

- Any KI7000 series Power Meter or Loss Test Set with firmware version 5.00 or later. Firmware version is displayed during instrument turn on.
- Any KI2000 series Power Meter or Loss Test Set with firmware version 0.27 or later. Firmware version is displayed during instrument turn on.
- Any matched pair of KI7000 Two-Way Loss Test Sets (firmware version 5.00 or later). ORL will be used when available.
- Measurement of ORL (Optical Return Loss) requires one Two-Way + ORL Tester.
- If using the software with a Power Meter, a suitable Autotest compatible light source is advisable for optimum functionality when testing at more than one wavelength.
- Successive link testing with a Power Meter or simple Loss Test Set can be used to achieve bi-directional loss measurements, although this will be greatly faster if done in one step with a Two-Way Tester.

#### Applications Support

KITS™ software support is provided from our Head Office. sales@kingfisher.com.au

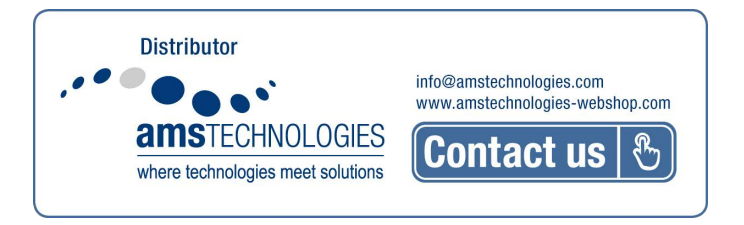

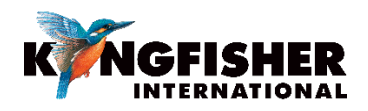

[kingfisherfiber.com](http://www.kingfisherfiber.com/)